## **OUVRIR UNE PAGE DANS UN NOUVEL ONGLET**

Exemple le PR4

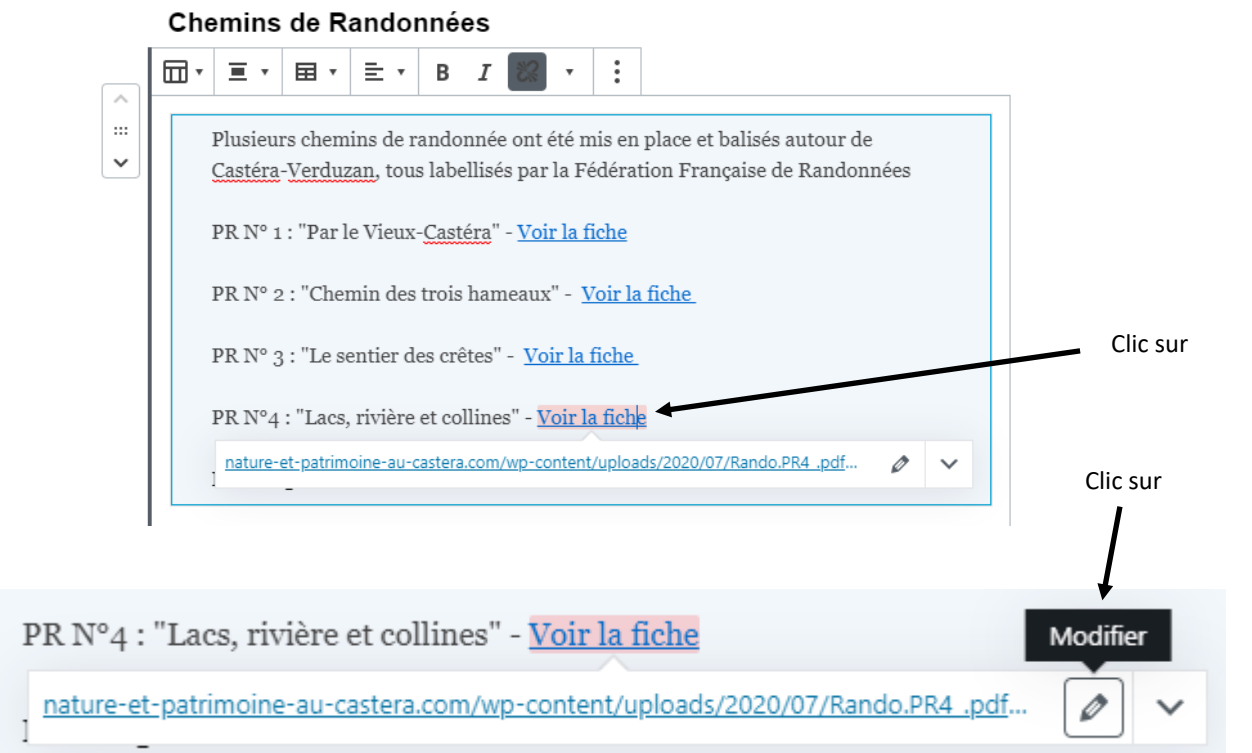

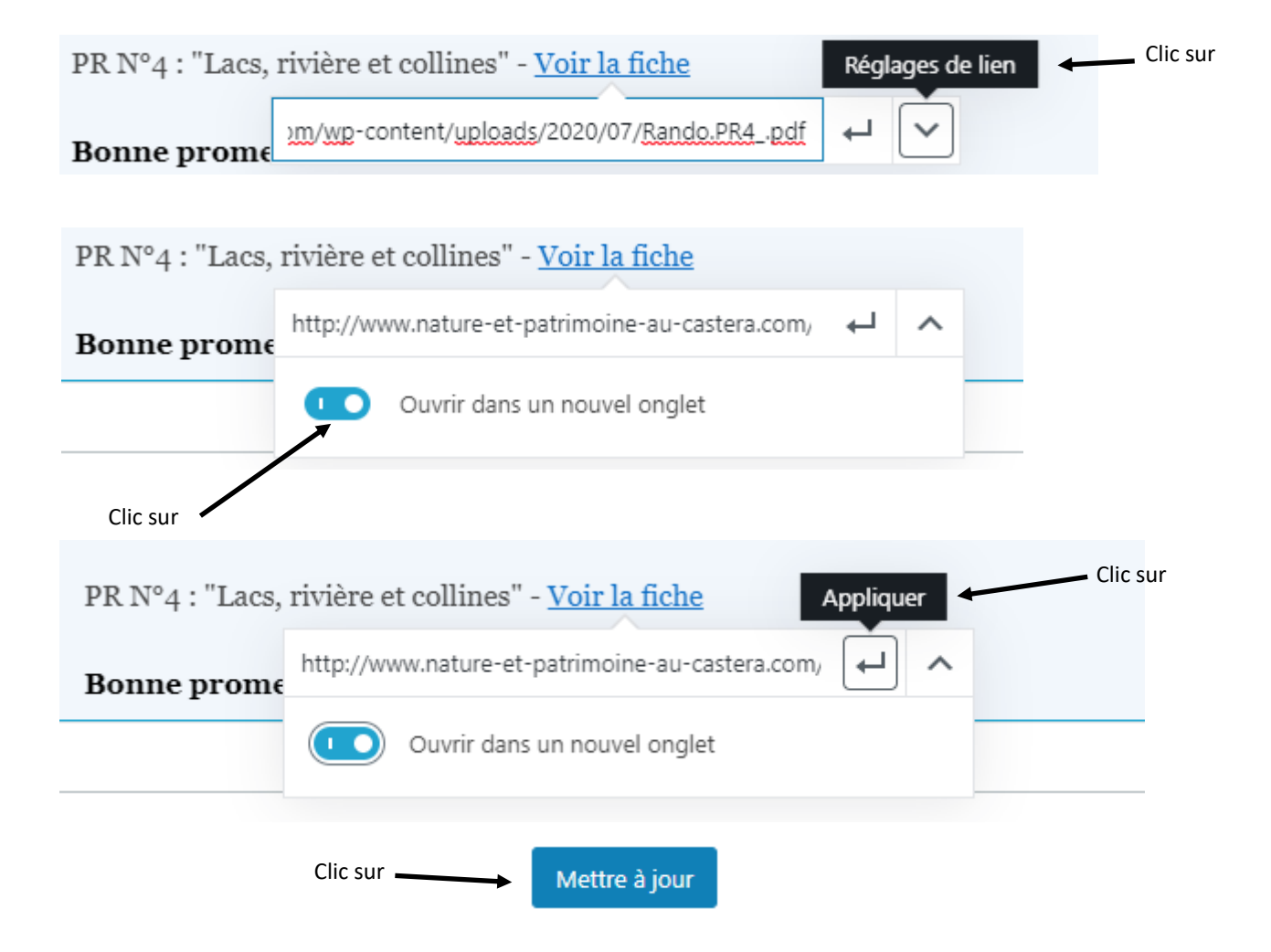